## **Tools**

## **btop++**

- Download [btop++](https://bestofcpp.com/repo/aristocratos-btop-cpp-cli#releases)
- Unpack tar -xjf btop-x86\_64-linux-musl.tbz
- Install ./install.sh

From: <https://wiki.condrau.com/> - **Bernard's Wiki**

Permanent link: **<https://wiki.condrau.com/deb10:tools>**

Last update: **2022/01/22 14:00**

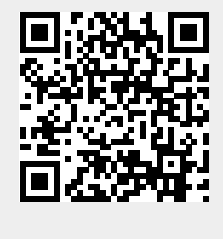